**Photoshop CC 2015 Version 17 Patch With Serial Key [Updated-2022]**

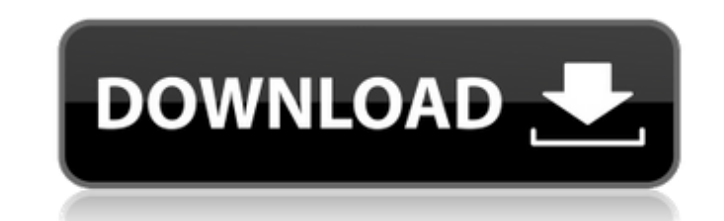

# **Photoshop CC 2015 Version 17 Crack Download [Updated-2022]**

ACR ACR (Adobe Camera Raw) is the latest proprietary RAW-based solution from Adobe, replacing Photoshop Camera Raw. This application enables capturing, editing, and displaying RAW image files. The feature set is similar to

## **Photoshop CC 2015 Version 17 Crack+**

Photoshop Elements is a graphical design software with very straightforward user interface and file management. It is an image editing tool, but not a professional photo editing software; the graphics are, for the most par complex image editor. What is Photoshop Elements used for? You can use Photoshop Elements to: Make your own graphics Take and edit photos Create greeting cards Create postcards Design logos Create graphics for flyers, broc document templates Create photo books Create document templates Create website templates Create social media images Make photo collages Create collages Make fancy photos Make new Instagram photos Edit your photos Edit your graphics Create amazing graphic designs Basic and intermediate Photoshop techniques Create a painting Make a sketch Create a painting Create a painting Create a sketch Photoshop Elements features Graphics design software f very strong program, it is one of the more useful and versatile programs out there. A beginner would probably use it to make simple graphics or to edit photos. It will do the job just fine, but its limited tools will leave beginner will probably use Photoshop Elements for: Creating files and organizing them Working with the media library Eliminating lagginess in videos Adding text Working with effects Using filters Using Photoshop's brush to and videos Eliminating lagginess in videos Inserting text Adding text Working with effects Using Photoshop's brush tool Using filters Making graphics and adding text Using layers Organizing your files Editing photos and vi

### **Photoshop CC 2015 Version 17**

The Smudge tool allows you to move and shape an area of pixels. The Levels command allows you to make adjustments to the tonal and color levels of an image. The Shadows and Highlights tools, the Gradient tool, the Dodge & objects. The Brush tool allows you to paint quickly and easily. You can access all the Brush tools by choosing Brush > Brush Tool. Scissors is used to make cuts out of an image. Clone Stamp allows you to copy pixels from o area of pixels. Sketch brushes allow you to paint with short, precise strokes. Your guide to the Photoshop brushes and pens. The user guide to the Lens Correction tab. The user guide to the Tools tabs. The user guide to th guide to the Tool Options panel. The user guide to the Type tools. The user guide to the menu bar. The user guide to the keyboard shortcuts. The user guide to the task bar. The user guide to the tool bar. The user guide to the US population being overweight or obese, it is clear that the importance of healthy eating and lifestyle habits cannot be overstated. Unfortunately, as most of us know, a healthy lifestyle can be difficult to maintain. easy to sustain. You already know the importance of providing your children with a healthy diet and adequate exercise. But how do you best teach your children to eat right and live a healthy lifestyle? The American Heart A for every 1000 kcal of energy that they eat per day. That's about 4 teaspoons of sugar for a child that is 89.4 cm tall (35 inches) and weighs 27 kg (60.8 lbs). Of course, your child's average daily calorie needs will be g are good guidelines for

Trinity What does Jesus tell us about church? The answer is church. The answer is community. The answer is fellowship. The answer is fellowship. The answer is that we are created by God to be a family. The church - this on hear things like, "I started a prayer ministry at my church" or "he is passionate about the church." There is a lot to be said for what the church means to people - but I want to be sure we understand the word church. Toda to Jesus' earthly ministry. The morning that Jesus was born, as the angel Gabriel announced he was the Son of God to Mary, Jesus is one of the first people we meet in the New Testament. This gives us a glimpse of how Jesus grew up in the Jewish community. He comes and He saves people. He doesn't "just save" people - He makes people - He makes people. The first few verses of this morning's reading give us some great, foundational verses to id ones who are willing to take Jesus' life, who are obedient in the midst of what you don't understand, who will sacrifice what it means to be a law abiding citizen, or who will call the state or one of the state's represent why you are here. As disciples, this is what we do. One of my favorite verses in all the scripture is: "Jesus answered and said to them, "Truly, truly, I say to you, unless you eat the flesh of the Son of Man and drink his raise him up at the last day. For my flesh is food indeed, and my blood is drink indeed. He who eats my flesh and drinks my blood abides in me, and

### **What's New In Photoshop CC 2015 Version 17?**

#### **System Requirements:**

Mac OS X v10.6.8 or later Screen Resolution: 1024x768 or higher 1024x768 or higher USB Controller: USB 2.0 or higher Game Overview Overcome the global damage and control the final tower to be destroyed in the name of the p master - Play as "Liberator" or "Liberators" - Weapon upgrades and other strategies help you win the game - Three unique

<http://eventaka.com/?p=26422> <https://wellnesstowin.com/2022/07/05/adobe-photoshop-cc-2018-version-19-free-download-3264bit-2022-new/> [https://descargatelo.net/wp-content/uploads/2022/07/Photoshop\\_2022\\_Version\\_231-1.pdf](https://descargatelo.net/wp-content/uploads/2022/07/Photoshop_2022_Version_231-1.pdf) <http://www.jobverliebt.de/wp-content/uploads/warfmak.pdf> <https://43gear.com/photoshop-cc-crack-patch-3264bit/> <https://thetalkingclouds.com/2022/07/05/adobe-photoshop-2020-version-21-activation-with-key-free-download/> <https://www.place-corner.com/adobe-photoshop-2021-version-22-2-product-key-for-windows/> <http://www.vxc.pl/?p=39862> <http://rootwordsmusic.com/2022/07/05/adobe-photoshop-2021-version-22-4-2-keygen-only-keygen-full-version-free-pc-windows/> [https://mainemadedirect.com/wp-content/uploads/2022/07/Photoshop\\_2021.pdf](https://mainemadedirect.com/wp-content/uploads/2022/07/Photoshop_2021.pdf) <https://grandvenetianvallarta.com/photoshop-2022-hack-patch/> [https://wakelet.com/wake/OMVQSEue\\_7SnKwXfsPsHG](https://wakelet.com/wake/OMVQSEue_7SnKwXfsPsHG) <https://bodhirajabs.com/wp-content/uploads/2022/07/fielev.pdf> <https://www.dpfremovalnottingham.com/2022/07/05/photoshop-2022-version-23-0-1-crack-serial-number-updated/> [https://www.qmajd.com/wp-content/uploads/2022/07/Photoshop\\_CC\\_2019.pdf](https://www.qmajd.com/wp-content/uploads/2022/07/Photoshop_CC_2019.pdf) [https://www.easydial.in/wp-content/uploads/2022/07/Photoshop\\_2021\\_Version\\_2211-1.pdf](https://www.easydial.in/wp-content/uploads/2022/07/Photoshop_2021_Version_2211-1.pdf) <https://trello.com/c/0T9NQsor/63-photoshop-2022-install-crack-license-key-download-x64> <https://wakelet.com/wake/vGimy0fvyUf79b6YJBJhb> <http://softhantio.yolasite.com/resources/Adobe-Photoshop-CS3-Latest.pdf> <https://lovely-petrified-forest-52707.herokuapp.com/wyllgol.pdf> <https://ilsignoredicampagna.it/wp-content/uploads/2022/07/monrem.pdf> <https://efekt-metal.pl/witaj-swiecie/> <http://curriculocerto.com/?p=19319> <http://www.kiwitravellers2017.com/2022/07/05/photoshop-cc-2015-version-18-universal-keygen-download-latest/> <https://buycoffeemugs.com/adobe-photoshop-2021-version-22-3-1-hack-free-3264bit-latest/> <https://cashonhomedelivery.com/women/photoshop-express-crack-patch-free-win-mac/> [https://oxfordbluebird.com/wp-content/uploads/2022/07/Photoshop\\_2021\\_Version\\_2200.pdf](https://oxfordbluebird.com/wp-content/uploads/2022/07/Photoshop_2021_Version_2200.pdf) <https://xn--80aagyardii6h.xn--p1ai/photoshop-cc-2019-keygen-generator-free-win-mac-updated-2022/> <https://xtc-hair.com/photoshop-2022-license-keygen/> <http://suaratapian.com/?p=9577>